<span id="page-0-0"></span>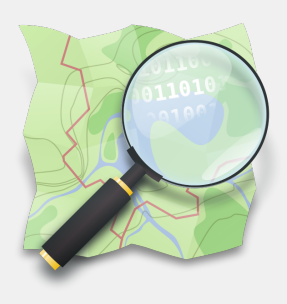

# OpenStreetMap Usages, données, écosystème

Julien Coupey

Rencontres de Théo Quant, 7 février 2019

## Table des matières

## [Introduction](#page-2-0)

## [Cas d'usage](#page-8-0)

## [Données](#page-17-0)

## [Écosystème OSM](#page-24-0)

## <span id="page-2-0"></span>Présentation

- ▶ Formation mathématiques / informatique
- $\triangleright$  (2014 2016) projet de recherche FEMTO-ST (ENSMM) + LMB
	- Travail sur l'optimisation de tournées
	- Approche pragmatique avec transfert de technologie
- ▶ (2017) Incubateur de Franche-Comté
- ▶ (2018) Création de la société [VERSO](https://verso-optim.com)
	- Développement de logiciels d'optimisation
	- Logistique, production, planification...

## <span id="page-3-0"></span>Vehicle routing problems

- TSP travelling salesman problem
	- CVRP capacitated vehicle routing problem (1959)
	- VRPTW vehicle routing problem with time-windows (70-80)

• . . .

- I NP-hard, combinatorial optimization
- Explosion of computing time when problem size increases

## Real-life VRP solver requirements

- Real-life routing
- Get near-optimal solutions
- Low computing times
- Scale to huge problem instances

## Ceci n'est pas une carte

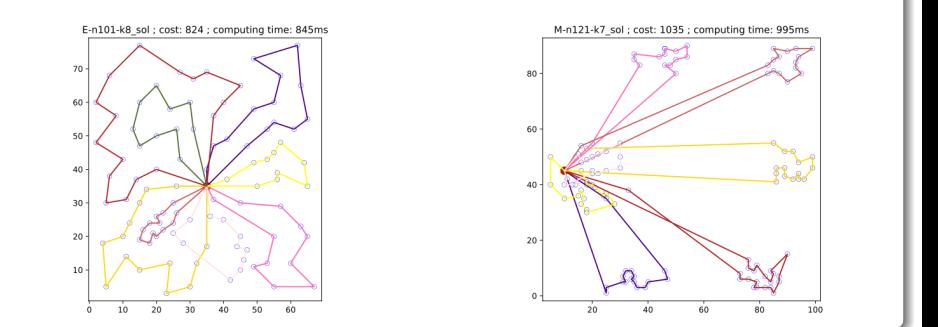

## Et dans la vraie vie ?

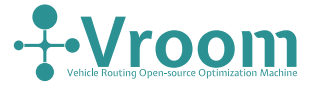

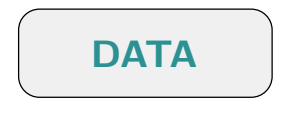

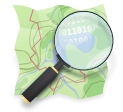

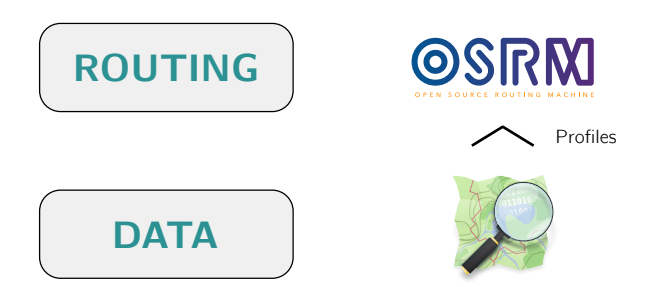

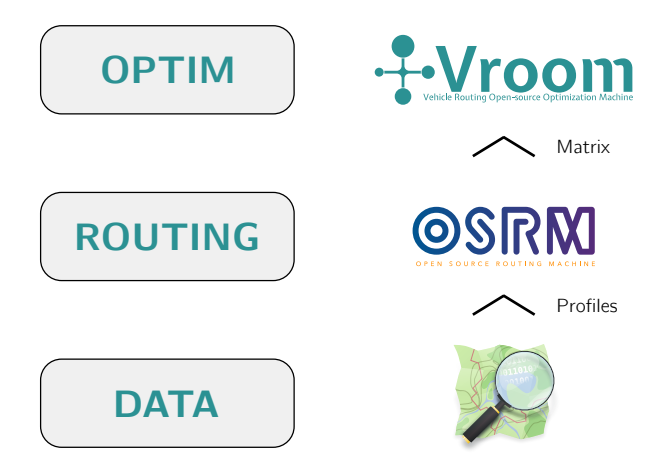

## <span id="page-8-0"></span>Plan

## **[Introduction](#page-2-0)**

## 2 [Cas d'usage](#page-8-0)

- [Transports et réseaux](#page-9-0)
- **O** [Territoire](#page-12-0)
- [Études sur OpenStreetMap](#page-13-0)
- **o** [Humanitaire](#page-14-0)
- [Aménagement du territoire](#page-15-0)
- [Production de données](#page-16-0)

## 4 [Écosystème OSM](#page-24-0)

#### <span id="page-9-0"></span>Transports et réseaux

- ▶ Towards an Open Source Analysis Toolbox for Street Network Comparison [\(2013\)](https://onlinelibrary.wiley.com/doi/abs/10.1111/tgis.12061)
	- Métriques et indicateurs pour la comparaison de réseaux routiers
	- Outils libres intégrés à QGIS
	- Comparaison d'OSM avec des données officielles de référence en Autriche

#### Transports et réseaux

- ▶ Towards an Open Source Analysis Toolbox for Street Network Comparison [\(2013\)](https://onlinelibrary.wiley.com/doi/abs/10.1111/tgis.12061)
	- Métriques et indicateurs pour la comparaison de réseaux routiers
	- Outils libres intégrés à QGIS
	- Comparaison d'OSM avec des données officielles de référence en Autriche
- Using OpenStreetMap to model bicycle traffic in an agent-based transport simulation [\(2018\)](https://2018.stateofthemap.org/2018/A35-Using_OpenStreetMap_to_model_bicycle_traffic_in_an_agent-based_transport_simulation/)
	- MATSim (Multi-Agent Transport Simulation Framework)
	- Modélisation spécifique liée au mode de transport
	- Validation du modèle sur des données à Berlin

#### Transports et réseaux

- ▶ Towards an Open Source Analysis Toolbox for Street Network Comparison [\(2013\)](https://onlinelibrary.wiley.com/doi/abs/10.1111/tgis.12061)
	- Métriques et indicateurs pour la comparaison de réseaux routiers
	- Outils libres intégrés à QGIS
	- Comparaison d'OSM avec des données officielles de référence en Autriche
- Using OpenStreetMap to model bicycle traffic in an agent-based transport simulation [\(2018\)](https://2018.stateofthemap.org/2018/A35-Using_OpenStreetMap_to_model_bicycle_traffic_in_an_agent-based_transport_simulation/)
	- MATSim (Multi-Agent Transport Simulation Framework)
	- Modélisation spécifique liée au mode de transport
	- Validation du modèle sur des données à Berlin
- ▶ A System for Generating Customized Pleasant Pedestrian Routes Based on OpenStreetMap Data [\(2018\)](https://www.mdpi.com/1424-8220/18/11/3794)
	- Implémenté dans [openrouteservice](https://maps.openrouteservice.org/)
	- Travaux de l'institut [Heigit](https://heigit.org/)

## <span id="page-12-0"></span>**Territoire**

- Calculating spatial urban sprawl indices using open data  $(2017)$ Convolutional neural networks for disaggregated population mapping using open data [\(2018\)](https://hal.inria.fr/hal-01852585)
	- Modélisation de l'étalement urbain
	- Évaluation de densité de population avec apprentissage
	- Code disponible [sur GitHub](https://github.com/lgervasoni/urbansprawl)
- $\blacktriangleright$  Mapping land use impact of photovoltaic farms via crowdsourcing in the Province of Lecce [\(2017\)](https://www.sciencedirect.com/science/article/pii/S0038092X1730542X)
- $\triangleright$  Potential and limitation of using OSM data for the creation/validation of Land Use/Cover maps [\(2018\)](https://2018.stateofthemap.org/2018/A11-Potential_and_limitation_of_using_OSM_data_for_the_creation_validation_of_Land_Use_Cover_maps/)

## <span id="page-13-0"></span>Études sur OpenStreetMap

- ▶ A Comprehensive Framework for Intrinsic OpenStreetMap Quality Analysis [\(2013\)](https://onlinelibrary.wiley.com/doi/abs/10.1111/tgis.12073)
- Intrinsic assessment of the temporal accuracy, up-to-dateness, lineage and thematic accuracy of OpenStreetMap [\(2018\)](https://2018.stateofthemap.org/2018/A17-Intrinsic_assessment_of_the_temporal_accuracy__up-to-dateness__lineage_and_thematic_accuracy_of_OpenStreetMap/)
- Comprehensive OpenStreetMap History Data Analyses- for and with the OSM community [\(2018\)](https://2018.stateofthemap.org/2018/A33-Comprehensive_OpenStreetMap_History_Data_Analyses-_for_and_with_the_OSM_community/)

## <span id="page-14-0"></span>**Humanitaire**

- Emergency Route Service for Haiti [\(2010\)](http://koenigstuhl.geog.uni-heidelberg.de/publications/2010/Neis/un-osm-emergency-routing.gi-forum2010.full.pdf)
- $\triangleright$  Volunteered Geographic Information for Disaster Risk Reduction-The Missing Maps Approach and Its Potential within the Red Cross and Red Crescent Movement [\(2018\)](https://www.mdpi.com/2072-4292/10/8/1239)

## <span id="page-15-0"></span>Aménagement du territoire

- Cartographie des aménagements cyclables en Île-de-France [\(2018\)](https://peertube.openstreetmap.fr/videos/watch/5e6cadd3-eca1-4537-a743-461a792c189f)
- Présentation du projet Ederbidea sur la promotion du vélo [\(2018\)](https://peertube.openstreetmap.fr/videos/watch/38272684-f5ef-4a5d-a702-1bbb037727e6)
- Cartographie des gares parisiennes [\(2016\)](https://fr.slideshare.net/cartocite/sotm-fr-2016-cartographie-des-gares-de-paris)
- Projets [BAN et BANO](http://prev.openstreetmap.fr/bano) et outils de [géocodage](https://adresse.data.gouv.fr/)

## <span id="page-16-0"></span>Production de données

Approches basées sur des algorithmes d'apprentissage et de l'imagerie.

- $\blacktriangleright$  Pinpointing the power grid [\(2018\)](https://2018.stateofthemap.org/2018/T127-Pinpointing_the_power_grid/)
- Building up the Microsoft Open Maps Team [\(2018\)](https://2018.stateofthemap.org/2018/T132-Building_up_the_Microsoft_Open_Maps_Team/) Going to Production with OpenStreetMap at Microsoft [\(2018\)](https://2018.stateofthemap.org/2018/T131-Going_to_Production_with_OpenStreeetMap_at_Microsoft/)
- $\blacktriangleright$  OSM at Facebook [\(2018\)](https://2018.stateofthemap.org/2018/T078-OSM_at_Facebook/)
- $\blacktriangleright$  Apple : working with the Community [\(2018\)](https://2018.stateofthemap.org/2018/T081-Working_with_the_Community/)

## <span id="page-17-0"></span>Plan

## **[Introduction](#page-2-0)**

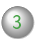

## 3 [Données](#page-17-0)

- [Schéma de données](#page-18-0)
- [Éditeurs](#page-20-0)
- [Utiliser les données](#page-21-0)
- [Documentation](#page-22-0)
- [Quality Assurance](#page-23-0)

## 4 [Écosystème OSM](#page-24-0)

<span id="page-18-0"></span>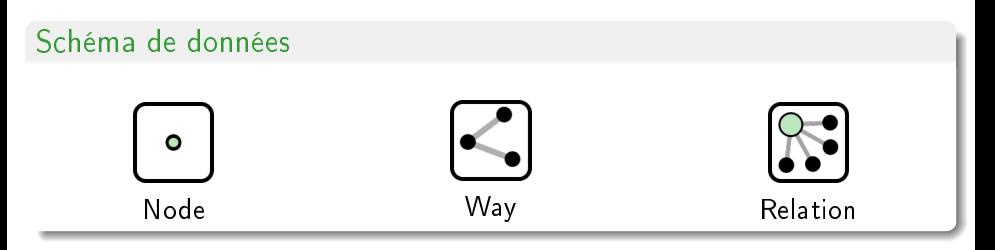

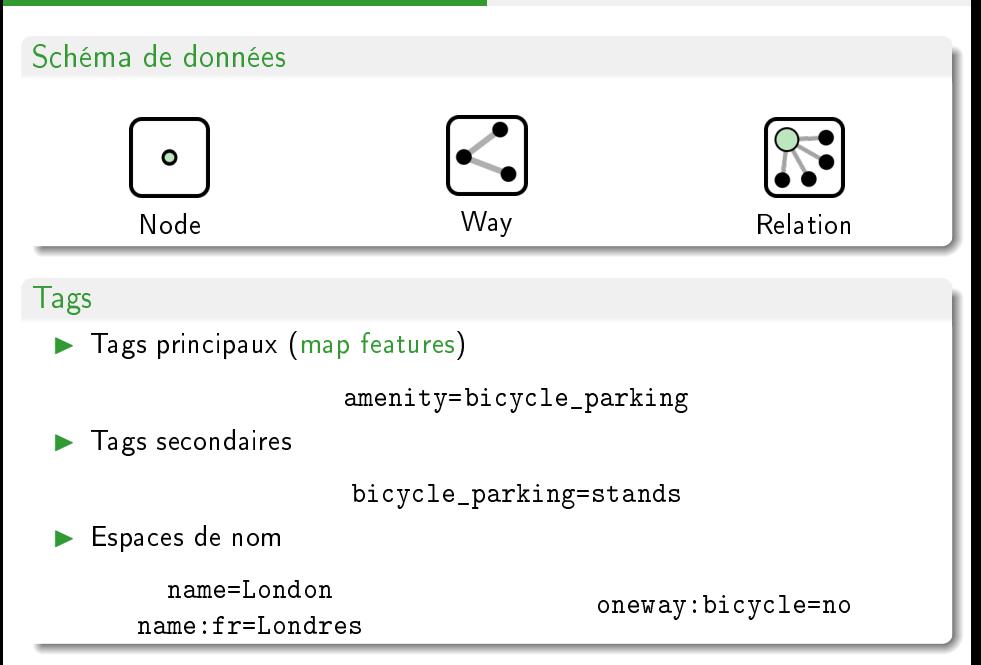

## <span id="page-20-0"></span>Éditeurs

 $\blacktriangleright$  [iD](https://wiki.openstreetmap.org/wiki/ID)

- L'éditeur en ligne par défaut sur <https://www.openstreetmap.org>
- Simple, facile, intuitif
- $-105M$

I . . .

- Application de bureau
- Plus complexe à prendre en main, très puissant avec de nombreux greffons
- ▶ [Vespucci](https://wiki.openstreetmap.org/wiki/Vespucci) (Android)
- Applications utilisatrices de données [\(MAPS.ME,](https://wiki.openstreetmap.org/wiki/MAPS.ME) [OsmAnd.](https://wiki.openstreetmap.org/wiki/OsmAnd)..)

#### <span id="page-21-0"></span>Récupérer des données

- $\blacktriangleright$  Fichier complet sur <https://planet.osm.org/>
	- planet-latest.osm (fichier XML, 74 GB)
	- planet-latest.osm.pbf (fichier binaire compressé, 44 GB)
- Extraits par région via [Geofabrik](http://download.geofabrik.de/)
- Données ciblées via l['API Overpass](https://overpass-turbo.eu/)

#### Utiliser les données

- ▶ Applications dédiées (QGIS, etc.)
- Utilitaires de traitement osmconvert, osmfilter, osmium...
- Base de données PostgreSQL + PostGIS, avec osm2pgsq1

## <span id="page-22-0"></span>Documentation générique

- ▶ Tutoriel de l'éditeur iD sur <https://www.openstreetmap.org>
- <https://learnosm.org>
- Le [wiki](https://wiki.openstreetmap.org)

### Ressources complémentaires

- [taginfo](https://taginfo.openstreetmap.org/)
- [OpenStreetMap pour les géomaticiens](https://www.openstreetmap.org/user/naomap/diary/34323)

## <span id="page-23-0"></span>Quality Assurance

- Osmose
	- Détection périodiques d'erreurs potentielles
	- Listes de règles de vérification
	- Remontée via [une interface](http://osmose.openstreetmap.fr)
- OSMCha
	- Analyse des modifications
	- Filtrage et validation sur de nombreux critères
	- [Interface en ligne](https://osmcha.mapbox.com)

## <span id="page-24-0"></span>Plan

## **[Introduction](#page-2-0)**

## 4 [Écosystème OSM](#page-24-0)

- [Communauté](#page-25-0)
- [Fondation](#page-27-0)
- [Conférences](#page-28-0)
- [Communication](#page-29-0)

## <https://wiki.openstreetmap.org/wiki/Stats>

<span id="page-25-0"></span>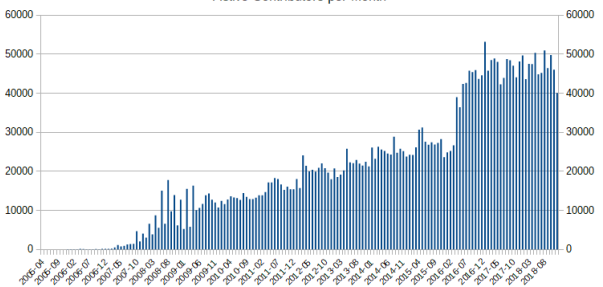

**Active Contributors per Month** 

Active Contributors per Year

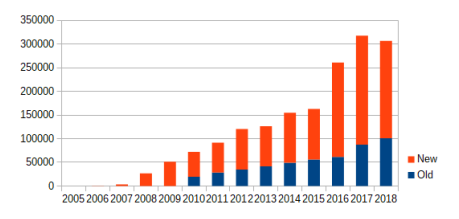

## Communauté

### <https://wiki.openstreetmap.org/wiki/Stats>

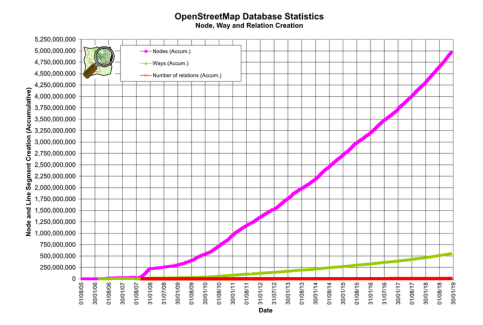

#### [OSM Then and Now](https://mvexel.github.io/thenandnow/#12/47.2375/6.0037)

### Logiciels

Liste de [logiciels](https://wambachers-osm.website/index.php/osm-software-watchlist) liés à OSM.

Julien Coupey [OpenStreetMap](#page-0-0) 7 février 2019 22 / 26

## <span id="page-27-0"></span>Fondation OpenStreetMap

[Fondation](https://fr.wikipedia.org/wiki/Fondation_OpenStreetMap) à but non lucratif qui agit comme entité juridique du projet.

- Conseil d'administration élu par les membres
- Groupes de travails
	- Données
	- Communication
	- Licence
	- $\mathcal{F}^{\mathcal{F}}_{\mathcal{F}}$

## Chapitre locaux

- France : OpenStreetMap France
- I Belgique : OpenStreetMap Belgium
- I Allemagne : FOSSGIS
- I Royaume-Uni : OpenStreetMap UK

 $\mathbf{I}$ 

## <span id="page-28-0"></span>State of the Map

I La [conférence annuelle](https://stateofthemap.org/) officielle organisée par la fondation depuis 2007.

Du 21 au 23 septembre 2019 à Heidelberg (Allemagne)

#### $\blacktriangleright$  Academic track depuis 2018

- Coordinating improved communication between the academic and OpenStreetMap communities [\(2018\)](https://2018.stateofthemap.org/2018/A05-Coordinating_improved_communication_between_the_academic_and_OpenStreetMap_communities/)
- Comité en cours de création sur la liste [Science](https://lists.openstreetmap.org/pipermail/science/2018-December/000013.html)

## State of the Map FR

- Depuis 2013 à Lyon, Paris, Brest, Clermont-Ferrand, Avignon et Bordeaux
- Du 14 au 16 juin 2019 à Montpellier

## <span id="page-29-0"></span>**Communication**

- $\triangleright$  Listes de diffusion thématiques (Talk, Talk-fr, Talk-de, Tagging, dev, Science)
- **[Forum](https://forum.openstreetmap.org)**
- **[Wiki](http://wiki.openstreetmap.org/)**
- Réseaux sociaux, IRC
- I Publications de contributeurs
- $\blacktriangleright$  [WeeklyOSM](http://www.weeklyosm.eu/)

<span id="page-30-0"></span>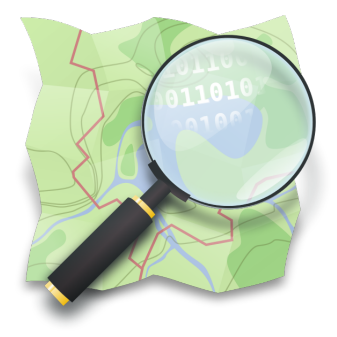

#### Merci de votre attention !